#### **Improved Hot-Spot Location Technique for Proteins Using a Bandpass Notch Digital Filter**

Parameswaran Ramachandran, Wu-Sheng Lu, and Andreas Antoniou

**ISCAS, Seattle** May 21, 2008

**Department of Electrical Engineering, University of Victoria, BC, Canada.**

## **Proteins Proteins**

- **Proteins are the building blocks of cells.**
- **n** Proteins
	- $\triangleright$  form the structural components (e.g., skin proteins)
	- > catalyze chemical reactions (e.g., enzymes)
	- $\triangleright$  transport and store materials (e.g., hemoglobin)
	- ¾ regulate cell processes regulate cell processes (e.g., hormones) (e.g., hormones)
	- $\triangleright$  protect the organism from foreign invasion (e.g., antibodies) antibodies)
- **Proteins are long polymers of subunits called amino** acids. There are 20 different amino acids that form proteins.

### **Proteins (cont Proteins (cont'd)**

**Proteins perform their functions by folding into unique** three-dimensional (3-D) structures.

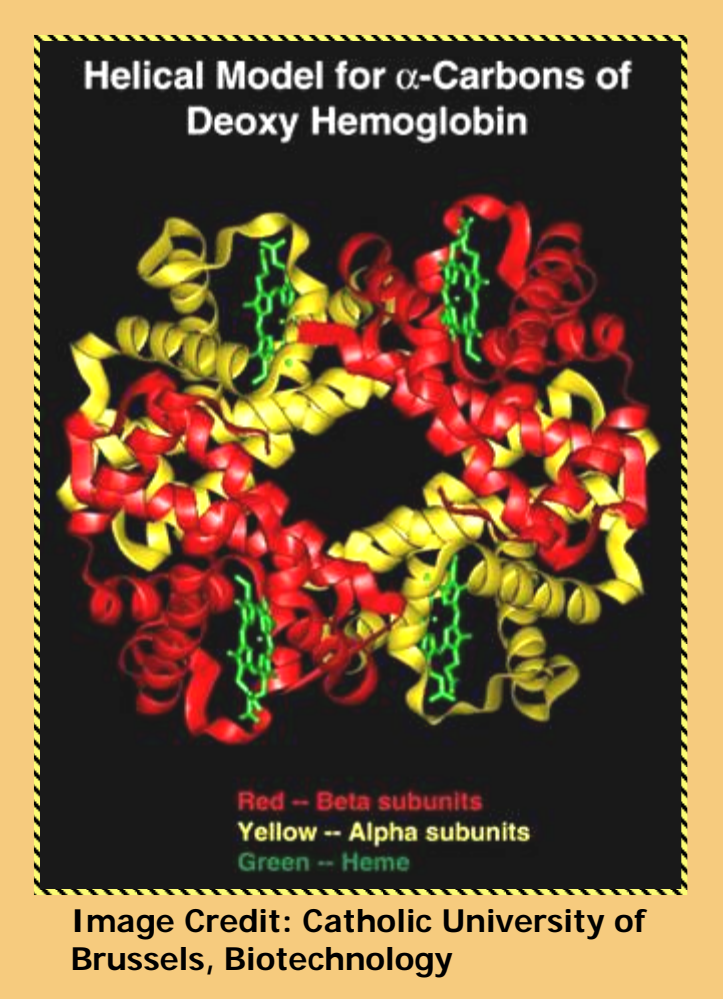

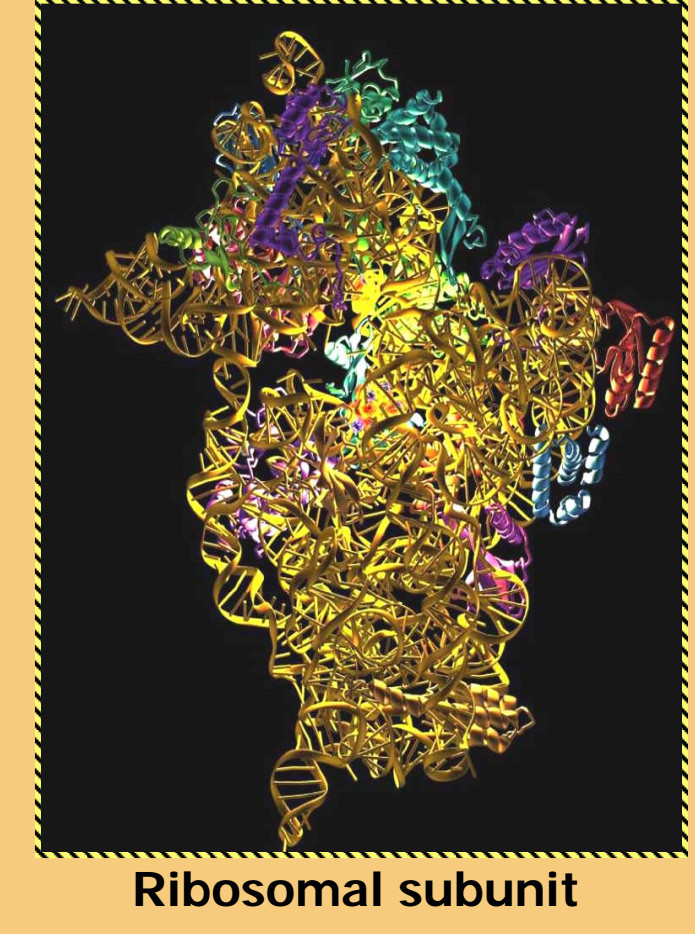

**Credit: Argonne Photo Gallery**

#### **Hot Spots in Proteins Hot Spots in Proteins**

- **Interactions among different regions of a protein molecule** enable the molecule to fold into complex 3-dimensional (3-D) structures.
- **Proteins perform their**  $\blacksquare$ functions by selectively binding to other molecules (referred to as targets) by virtue of their 3-D structures.

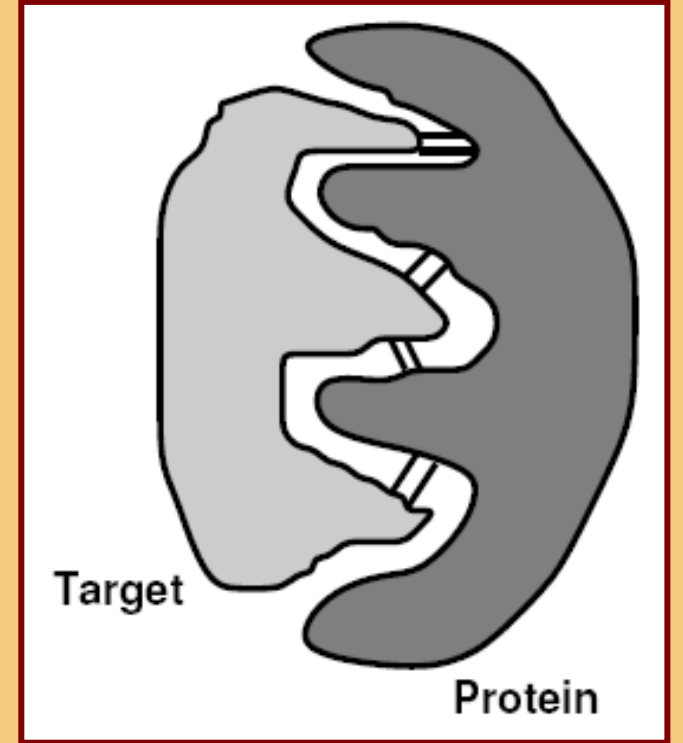

**Binding of a protein and its target.**

## **Hot Spots (cont Hot Spots (cont'd)**

- **The protein-target interactions occur at specific regions in** the 3-D structure of a protein, known as active sites.
- $\blacksquare$  Hot spots are small groups of amino acids surrounding the active sites; they stabilize the active sites and carry out the energy transfers in a protein-target interaction.

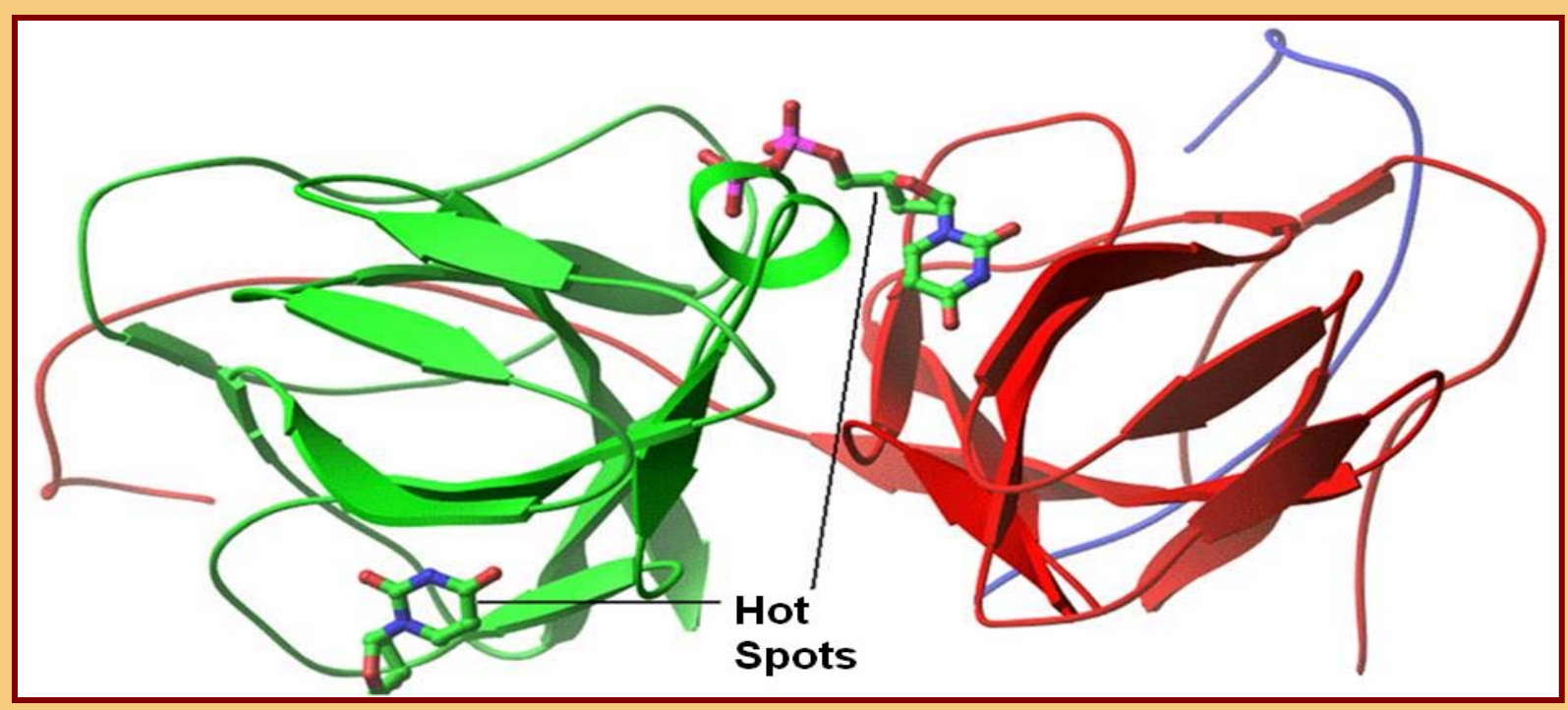

**Illustration of hot spots.**

#### **The Resonant Recognition Model (RRM) The Resonant Recognition Model (RRM)**

 $\blacksquare$  The energies of free electrons in the amino acids can be represented by numbers called electron-ion interaction potential (EIIP) values.

By assigning these numbers to the amino acids, a protein can be represented by a numerical sequence.

**The amplitude spectrums of the numerical sequences** (i.e., magnitudes of their DFTs) of proteins belonging to a functional group exhibit a peak at a unique frequency referred to as the characteristic frequency of the group (Cosic, 1994).

## **RRM (cont RRM (cont'd)**

**The characteristic frequency can be determined from** 

$$
S(e^{j\omega}) = \Big| X_1(e^{j\omega}) X_2(e^{j\omega}) \cdots X_M(e^{j\omega}) \Big|
$$

 $S(e^{j\omega})$  is known as the consensus spectrum.

L. **Hot-spot locations** correspond to the regions in the numerical sequence where the characteristic freq. is dominant.

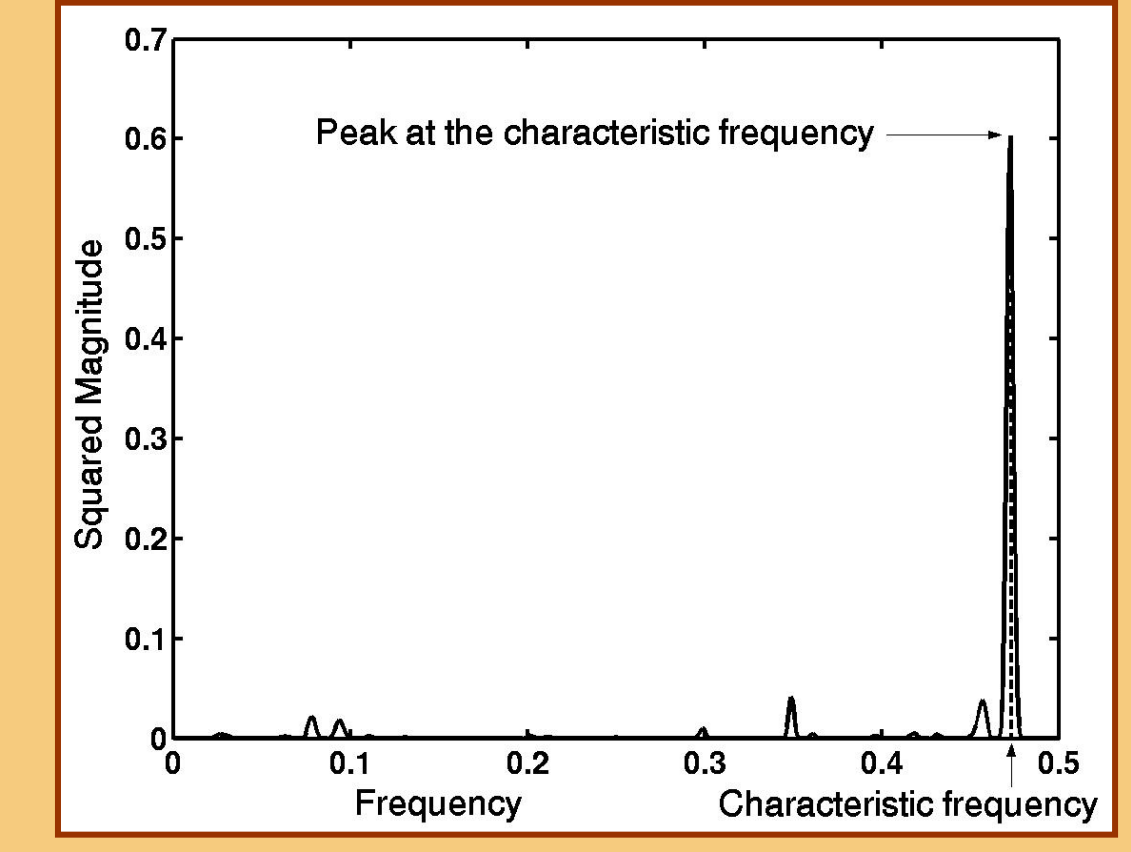

**Consensus spectrum of cytochrome C functional group.**

### **Hot-Spot Location Using Digital Filters**

#### $\blacksquare$ The Algorithm:

- 1) Convert several protein sequences of the functional group of interest into numerical sequences.
- 2) Compute their DFTs and consensus spectrum.
- 3) Design a narrowband bandpass digital filter that would select the characteristic frequency.

### **Hot-Spot Location Using Digital Filters**

#### $\blacksquare$ Algorithm cont'd:

- 4) Filter the protein numerical sequence of interest by using the digital filter.
- 5) Compute the energy of the filter output.
- 6) Find the hot spots by locating the energy peaks.

#### **Zero-Phase Filtering**

**Exame Filter delay can be eliminated altogether by using zero**phase filtering.

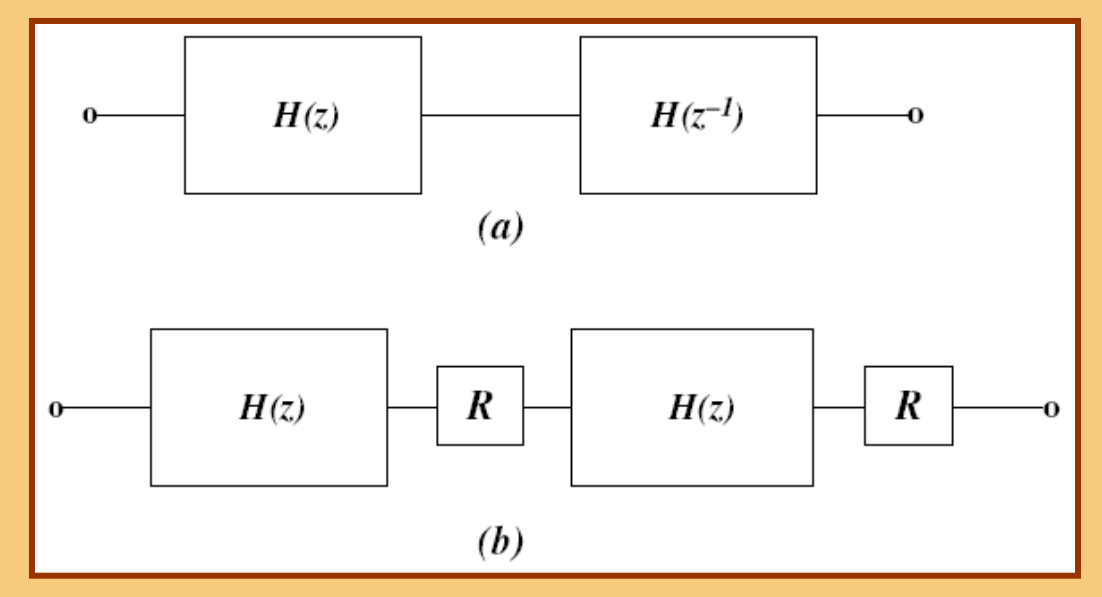

**(a) Zero-phase filter, (b) Implementation.**

**The frequency response of the arrangement is** 2  $H_0 (e^{j\omega T}) \,{=}\, H (e^{j\omega T}) H (e^{-j\omega T}) \,{=}\, | H (e^{j\omega T})|$ 

#### **Block Diagram Block Diagram**

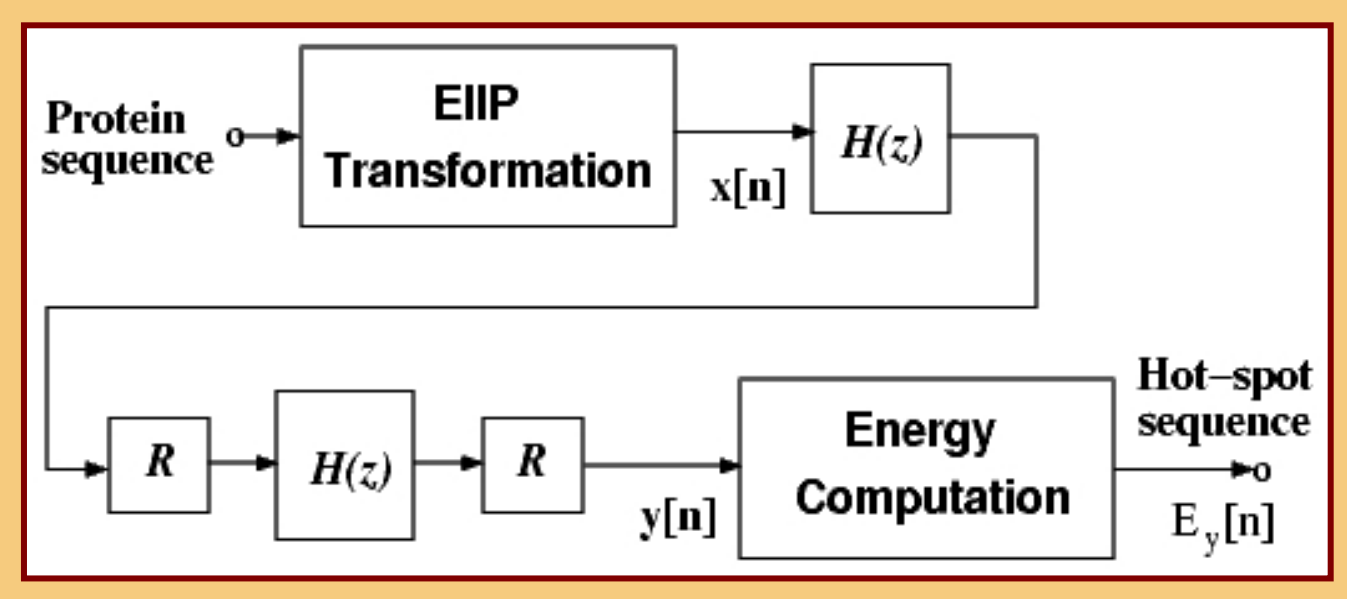

**The digital-filter based hot-spot location system.**

**Energy of the output sequence is given by Energy of the output sequence is given by** 2 $E_y[n] = |y[n]|$ 

#### **Our Previous Work Our Previous Work**

**Ne used an inverse-Chebyshev digital filter (IIR) since it and it digital filter (IIR) since it** gives good selectivity and its amplitude response does not gives good selectivity and its amplitude response does not exhibit passband oscillations.

Filter order required for satisfactory performance: 8.

#### **Proposed Technique Proposed Technique**

- We propose a technique to design an optimal secondorder bandpass notch (BPN) filter.
- **Advantages: Very low order, i.e., 2<sup>nd</sup> order but high order** selectivity. Hence, more accurate hot-spot location.

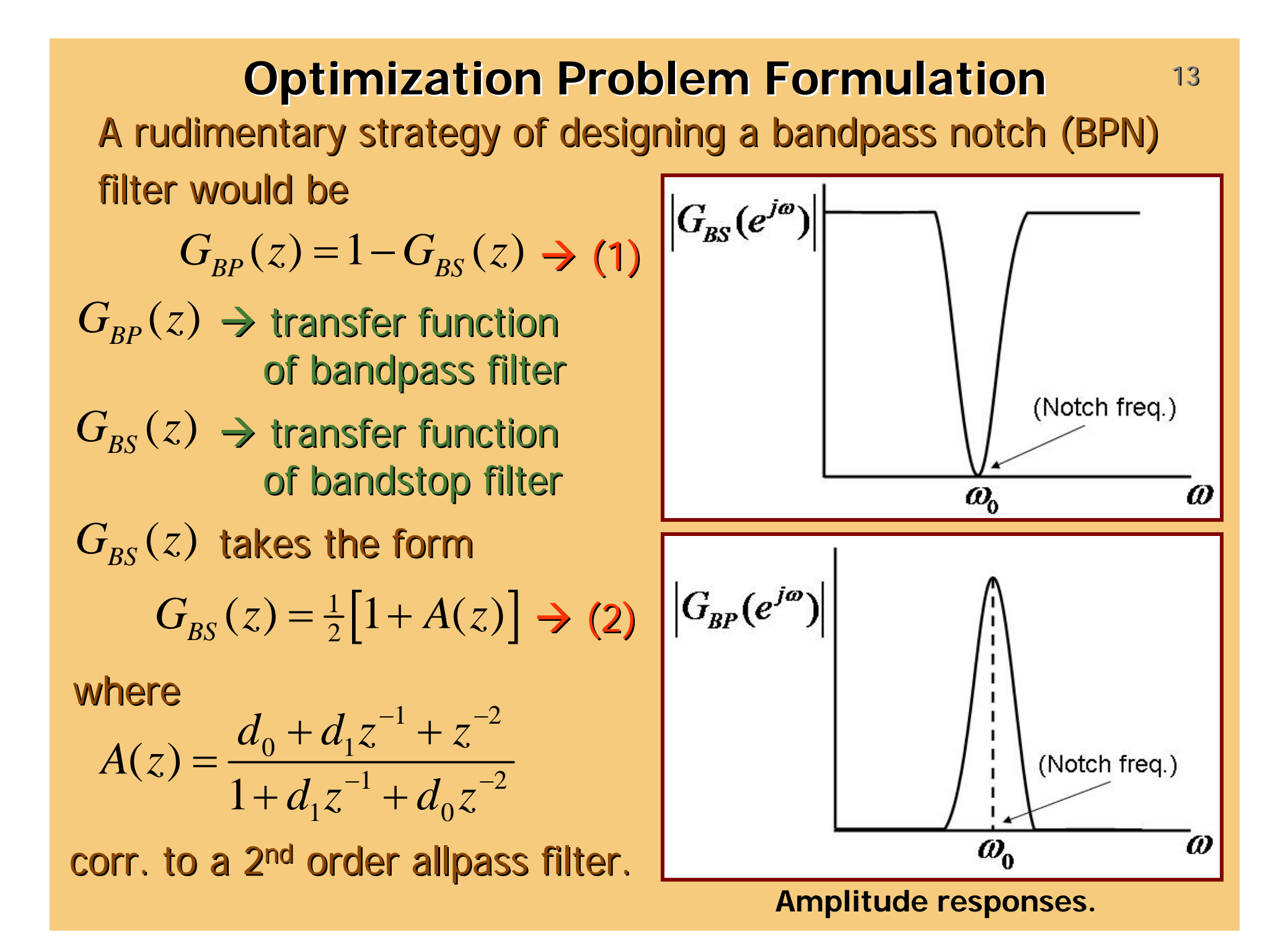

## **Problem Formulation (cont'd)**

From  $(1)$  and  $(2)$ , we obtain

$$
G_{BP}(z) = \frac{1}{2} \Big[ 1 - A(z) \Big] = \frac{1}{2} \Bigg[ \frac{(1 - d_0)(1 - z^{-2})}{1 + d_1 z^{-1} + d_0 z^{-2}} \Bigg]
$$

which is the transfer function of an allpass-based second-order BPN filter. ılm

- Zeros  $\rightarrow$  always on REAL axis at  $z=\pm 1$
- Poles  $\rightarrow$  move along semicircles of radius  $1-\tau$  as freq. varies from  $\,0\,$  to  $\,\pi.$

The above transfer function has two variables,  $d_0$  and  $d_1$ , which are the filter coefficients.

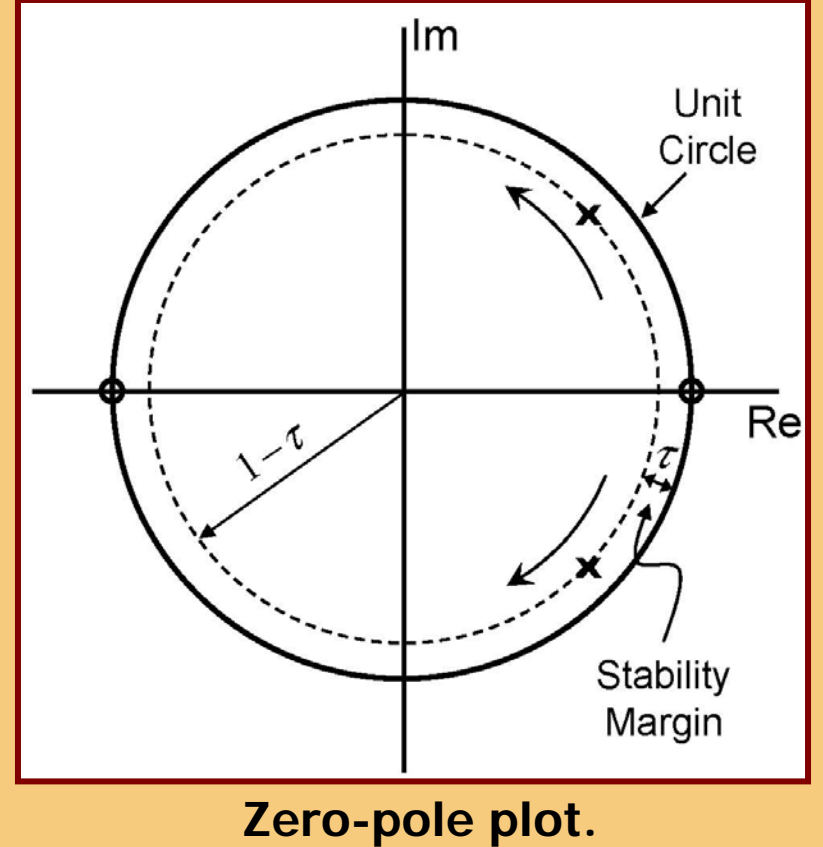

## **Problem Formulation (cont'd)**

Feasible region in  $(d^{}_0, d^{}_1)$  space  $\overline{\phantom{a}}$ is governed by the stability conditions and is a triangle.

Since  $d_0 = r^2$ ,  $d_0$  takes only nonnegative values.  $d_0 = r^2$ ,  $d_0$ 

Allowing a stability margin,  $\eta$ , the feasible region is reduced to the inner trapezoid.

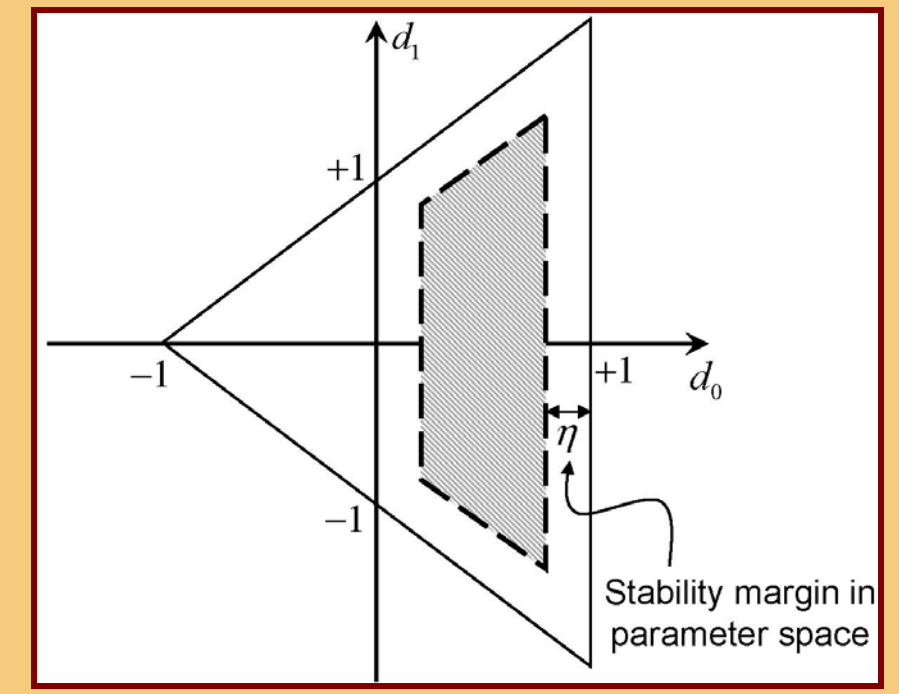

Tradeoff exists between selectivity and sensitivity.

Best design  $\rightarrow$  Fix  $\,\eta$  , set  $\,d_{_0}$  = 1  $\!-\eta$  , and then determine  $d_{_1}$ such that the area under the amplitude response is minimized.

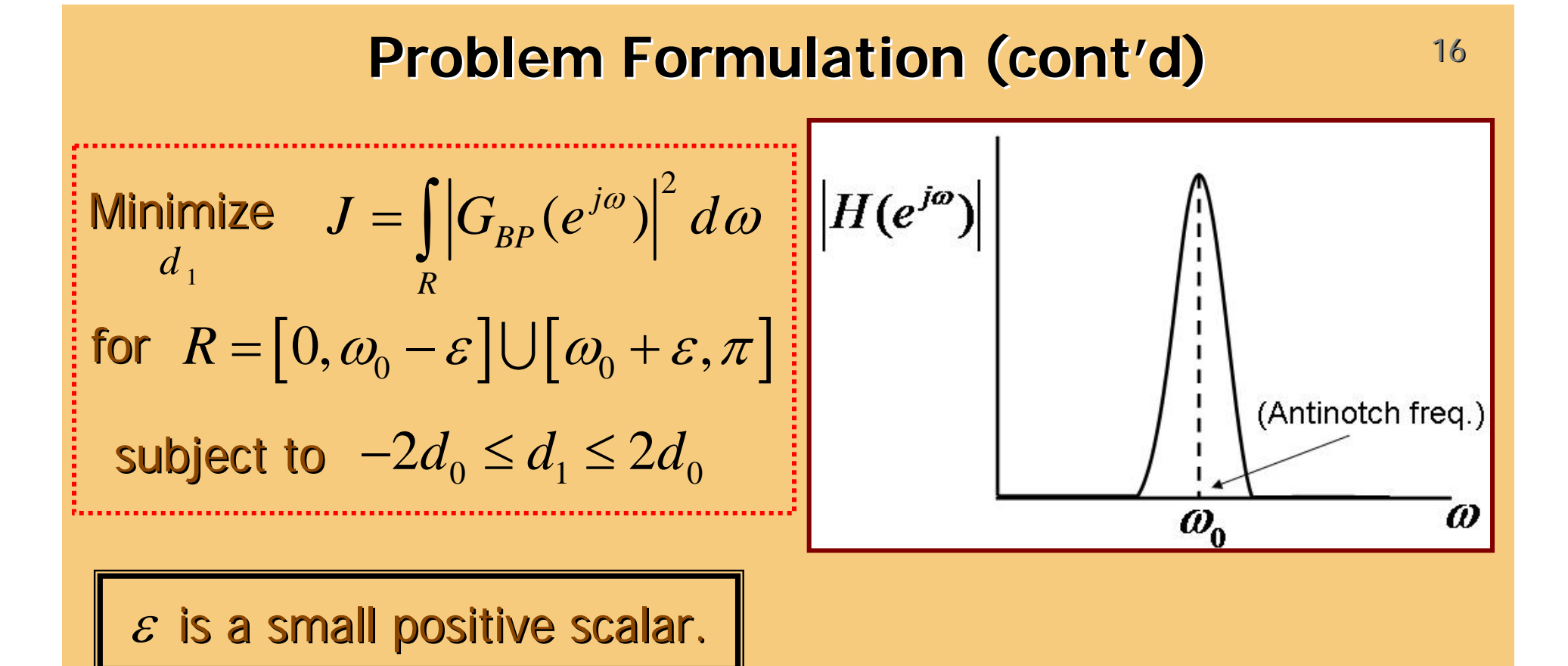

On simplification, *J* becomes

$$
J = \frac{1}{2} \int_{R} \frac{(1 - d_0)^2 (1 - \cos 2\omega)}{1 + d_0^2 + d_1^2 + 2d_1(1 + d_0)\cos \omega + 2d_0\cos 2\omega} d\omega
$$

Implementation: Using one-dimensional search methods, such as golden section.

#### **Examples and Results Examples and Results** <sup>17</sup>

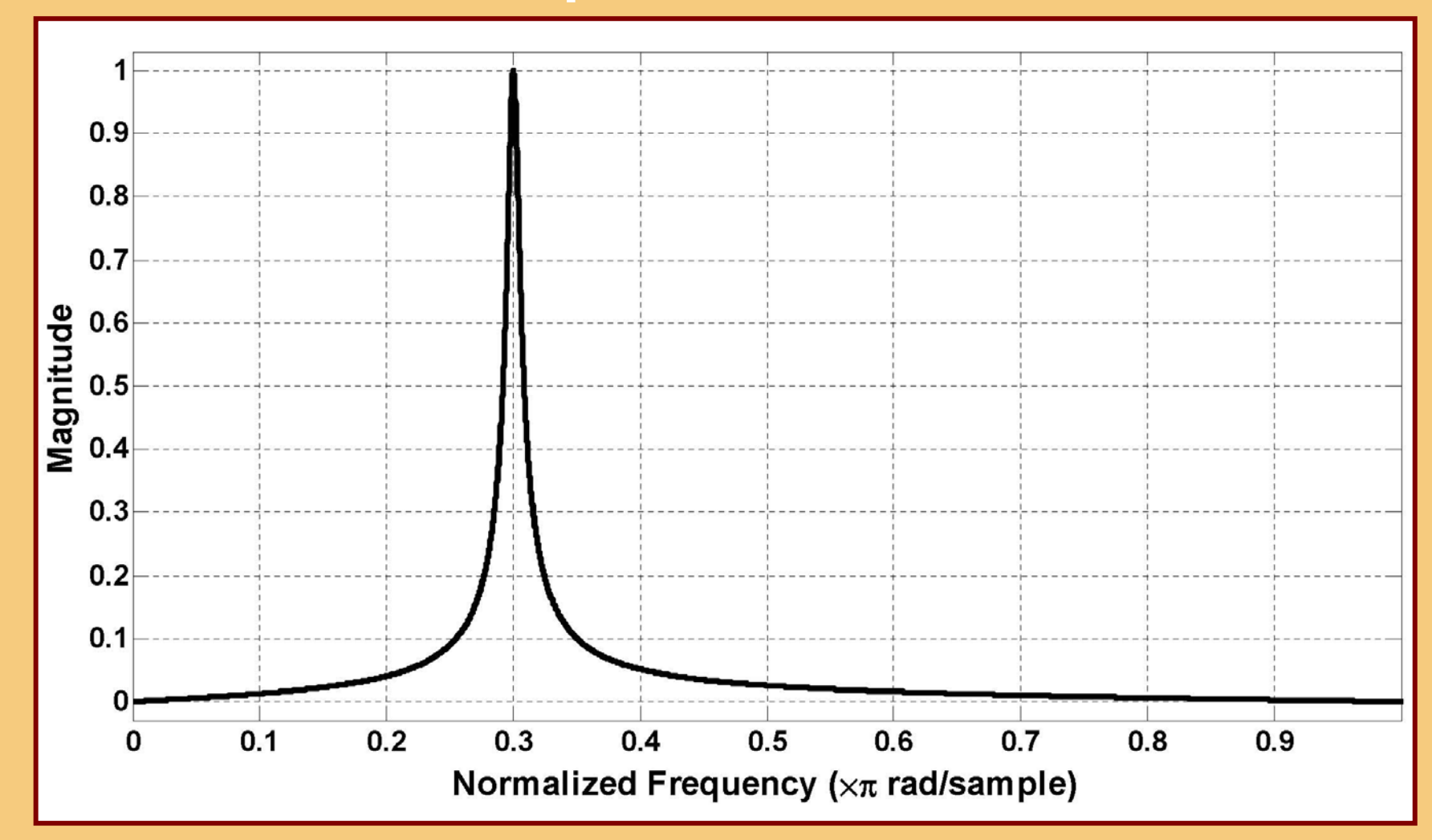

Amplitude response of filter example with  $\omega_{\textrm{0}}^{} = 0.3$  rad/s,  $\eta = 0.03$  ,  $\varepsilon = 10^{-3}$ . The filter was designed using golden section search in iterations with a termination tolerance of  $\,10^{-8}$  $=$   $10^{-3}$ . The filter was designed using golden section search in  $~32$  $10^{-6}\,$ 

## Results (cont'd) and  $\frac{18}{18}$

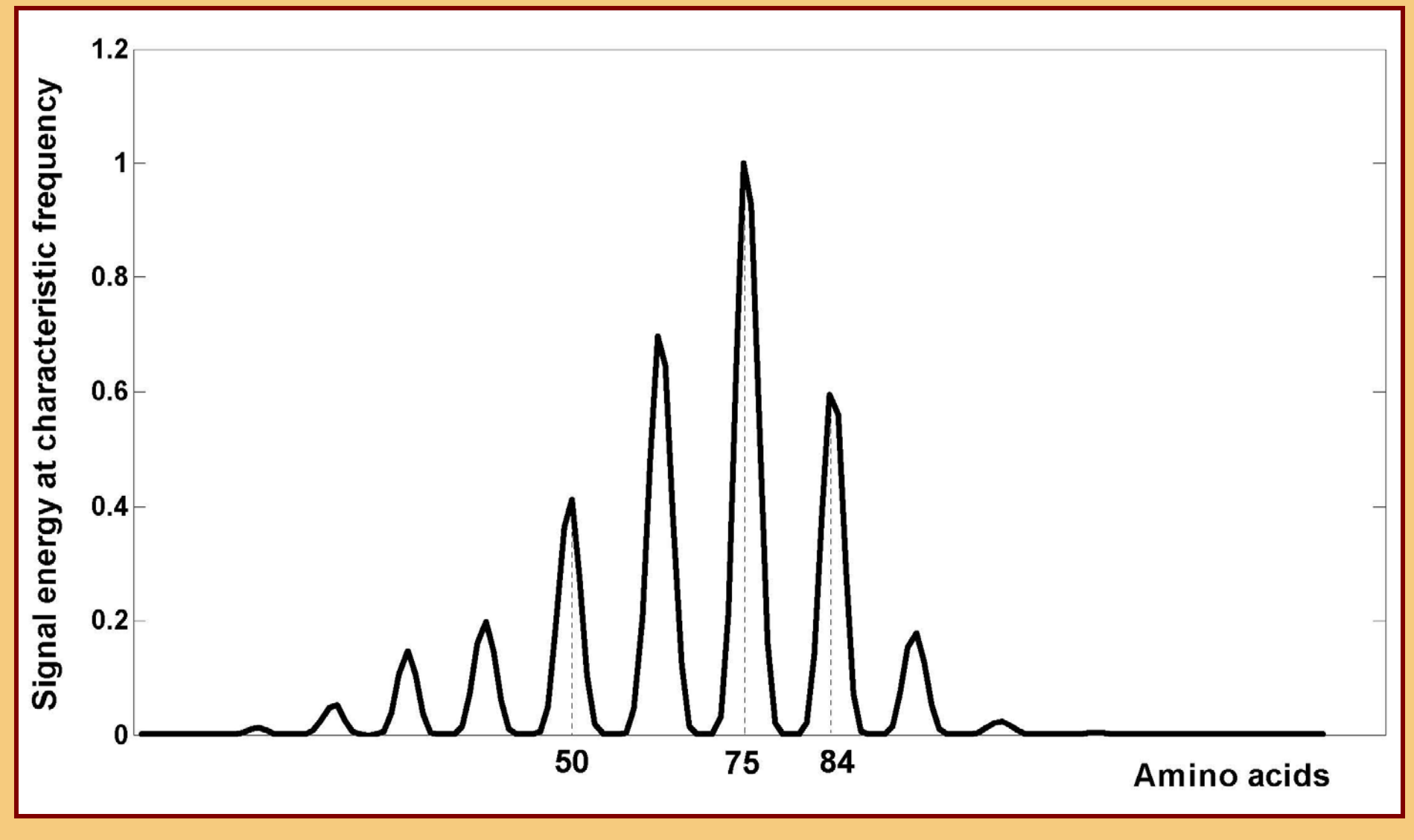

**Hot Spots of Cellulomonas fimi Endoglucanase C Protein.**

**(Identified using the proposed BPN filter)**

# **Performance Comparison Performance Comparison**

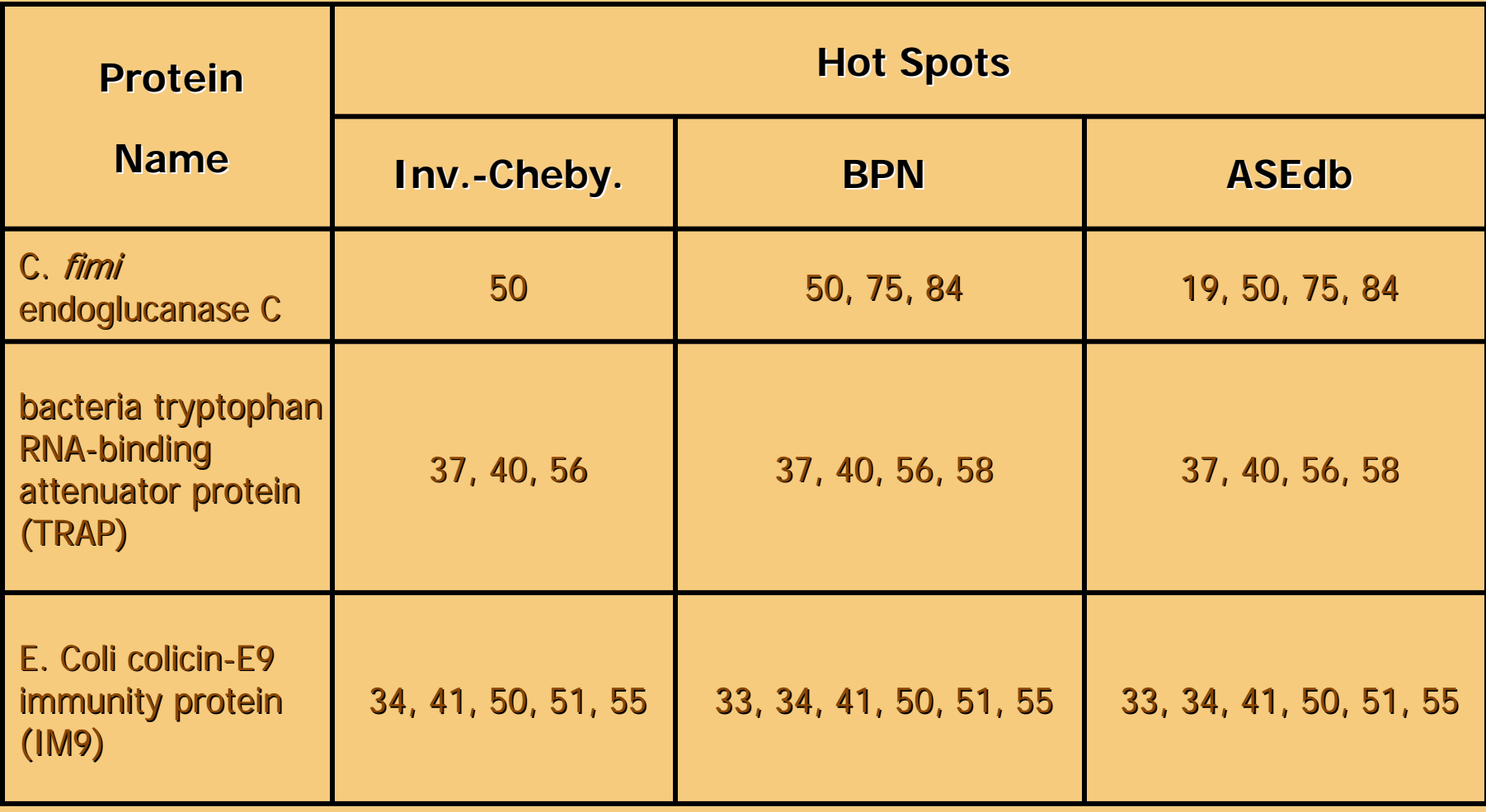

# **Potential Hot Spots Potential Hot Spots**

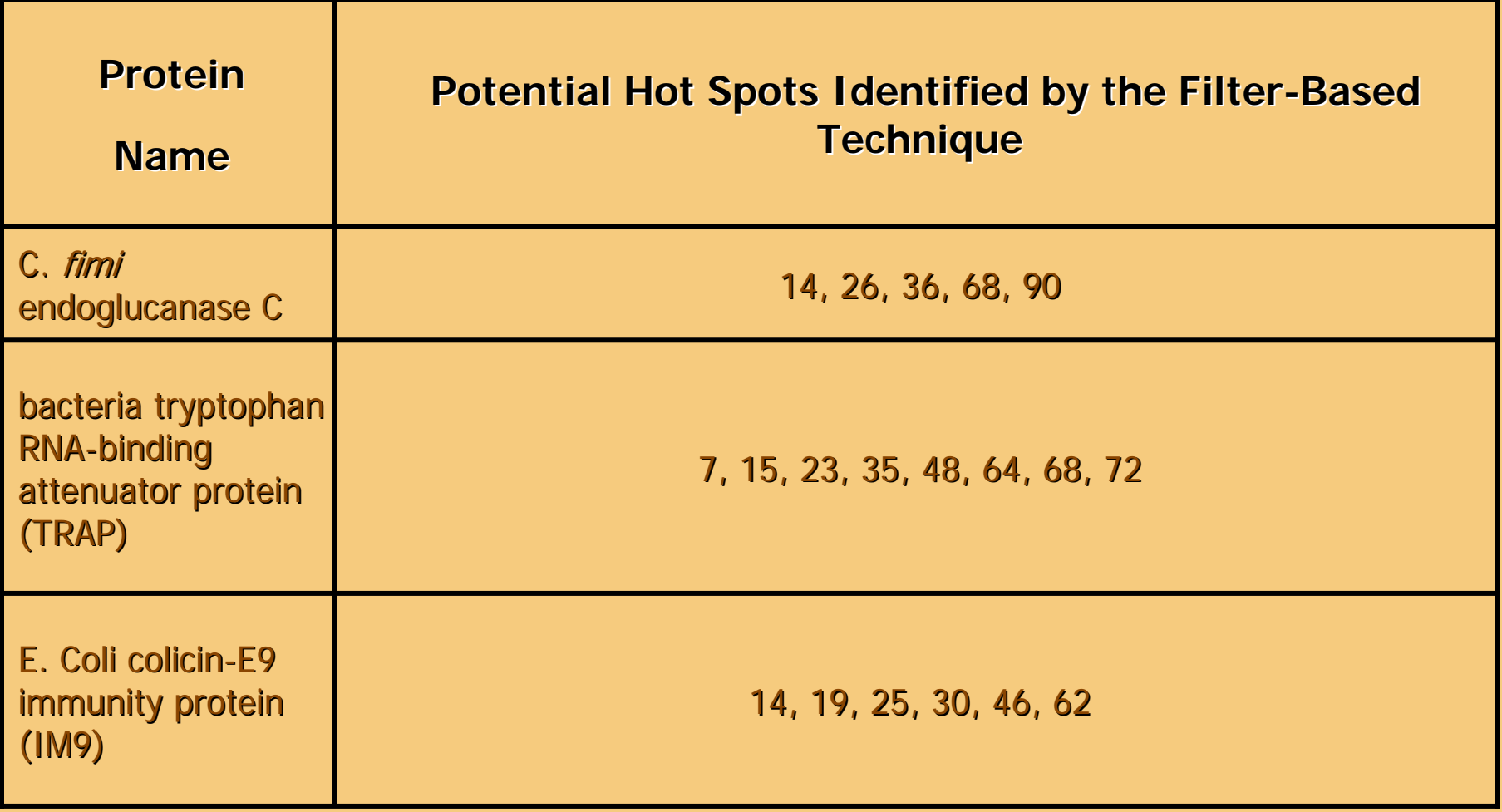

## **Conclusions Conclusions**

- **A high-selectivity second-order BPN digital filter was** designed and was then applied for finding the locations of hot spots in proteins.
- **Preliminary results have shown that the BPN filter can** identify the locations of hot spots with better accuracy than the inverse-Chebyshev filter used earlier.
- $\blacksquare$  The technique can be used to build inexpensive hot-spot location systems that could be used by biologists as a first step in analyzing newly discovered proteins.
- $\blacksquare$  The results obtained can be used to narrow down the search for hot-spot locations, thus significantly reducing the number of expensive wet lab experiments.